## Para modificar el **editor de texto en EVA**, y lograr más opciones en la ventana de edición (por ejemplo, más colores y tipos de letra):

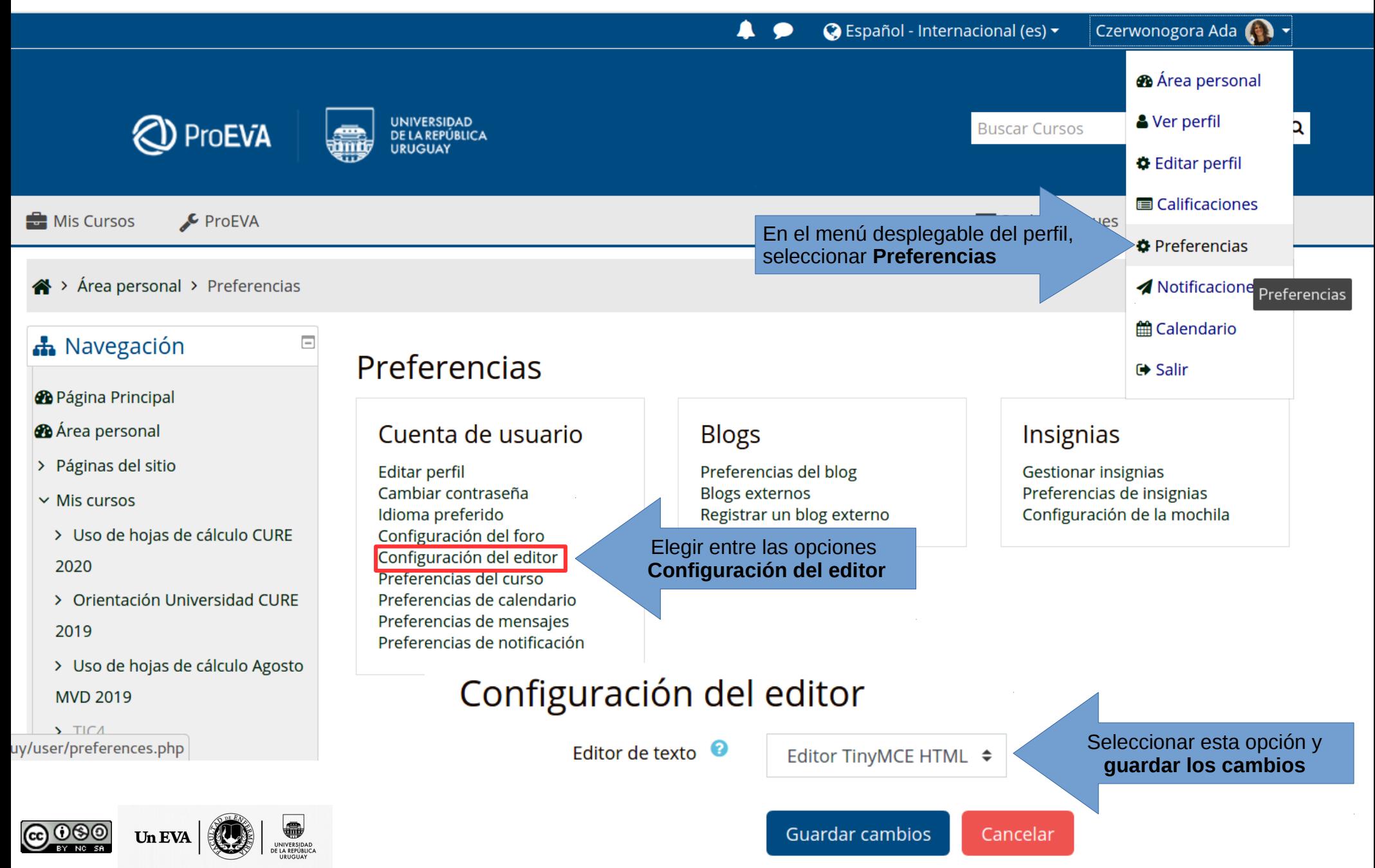